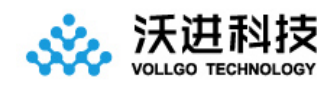

# VGdd79TxxxN0M2 无线透传 模块规格书

V1.4

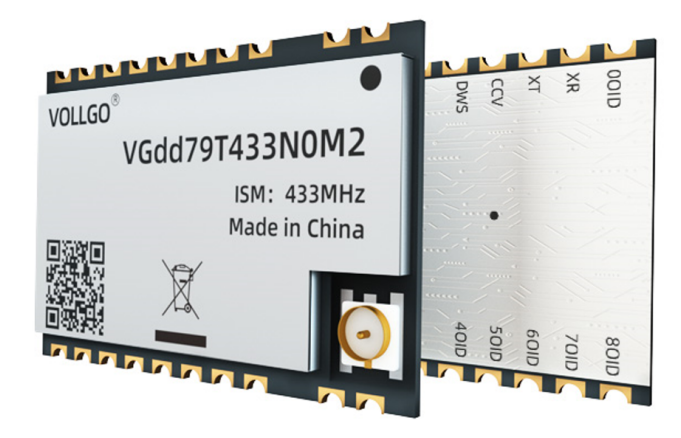

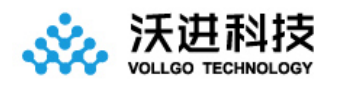

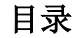

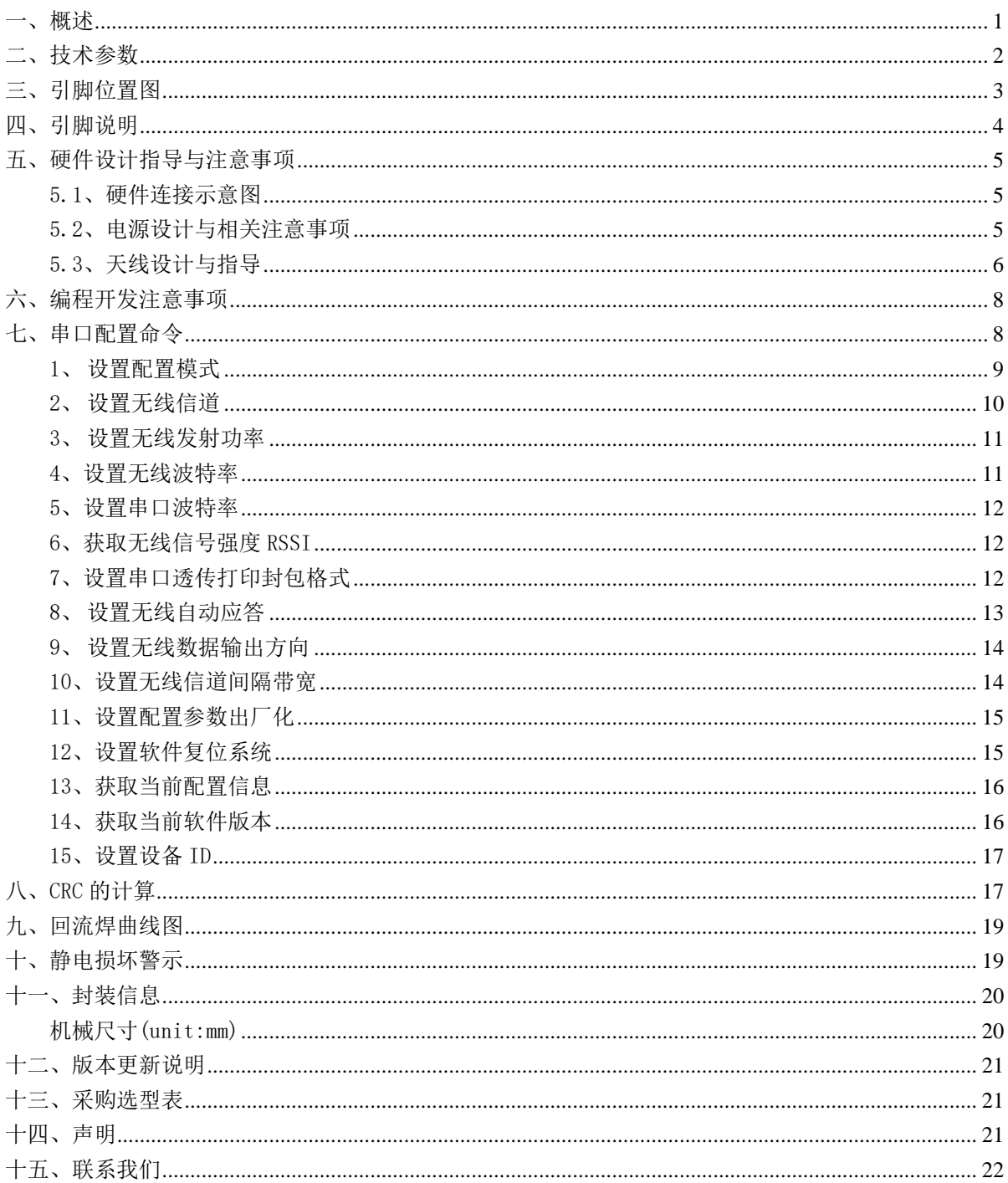

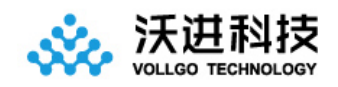

## <sup>2</sup>、 概述

VGdd79TxxxNOM2 系列无线透传模块,是一款体积小巧、低功耗、远距离的双向串口收发模块。

出厂已默认了透传固件,可以通过相关配置命令进行工作参数的自定义,灵活适应不同的应用场景。硬件上只需 要 4 根线连接即可进行数据透传应用,包括电源 VCC、GND、TX、RX,如果需要控制模块休眠模式还需要接上 DIO0 模块使能脚。

模块集成了所有射频相关功能和器件,用户不需要对射频电路设计深入了解,就可以使用本模块轻易地开发出 性能稳定、可靠性高的无线方案与无线物联网设备。内置高性能 M3 内核 MCU,丰富的 GPIO 可供开发者二次开发使用。

#### 应用:

- 1、智能电表
- 2、供应链和物流
- 3、楼宇自动化
- 4、农业传感器
- 5、零售店传感器
- 6、路灯
- 7、驻车传感器
- 8、环境传感器
- 9、医疗保健
- 10、安全和安保传感器
- 11、远程控制应用程序

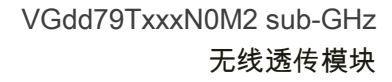

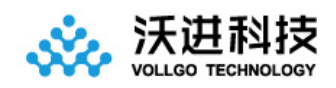

# 二、技术参数

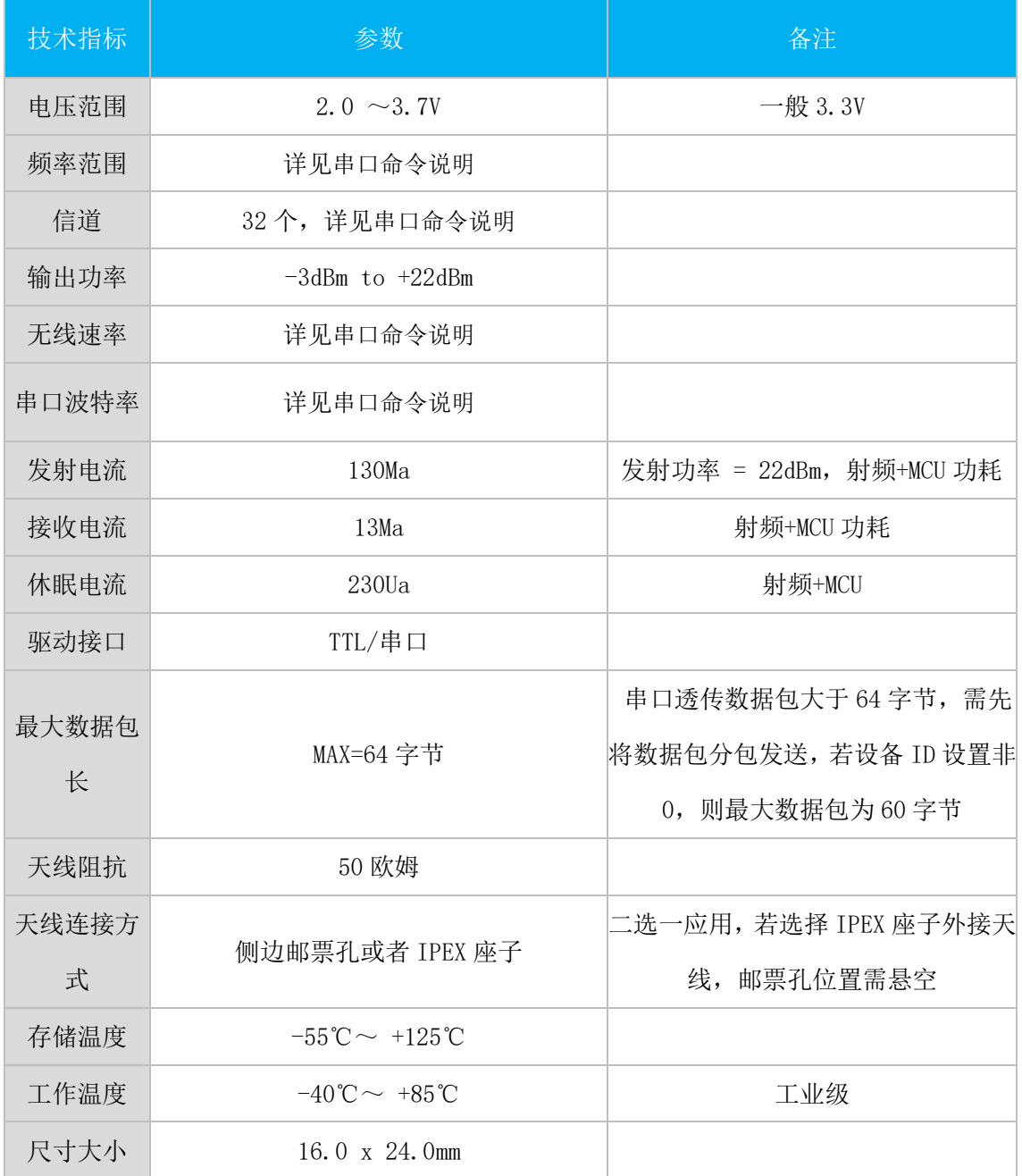

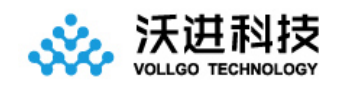

三、引脚位置图

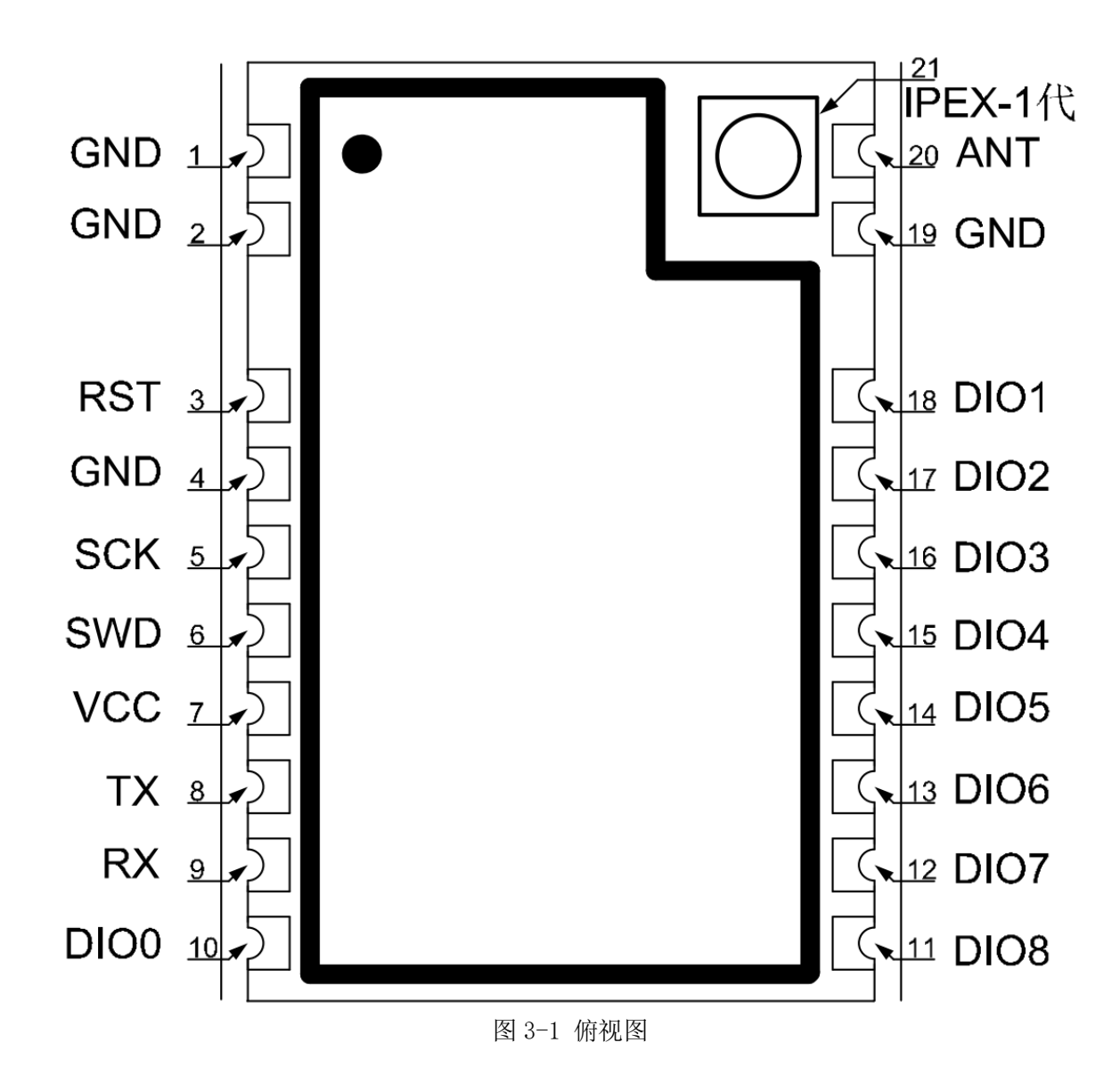

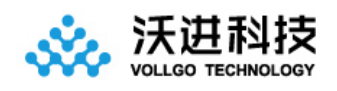

# 四、引脚说明

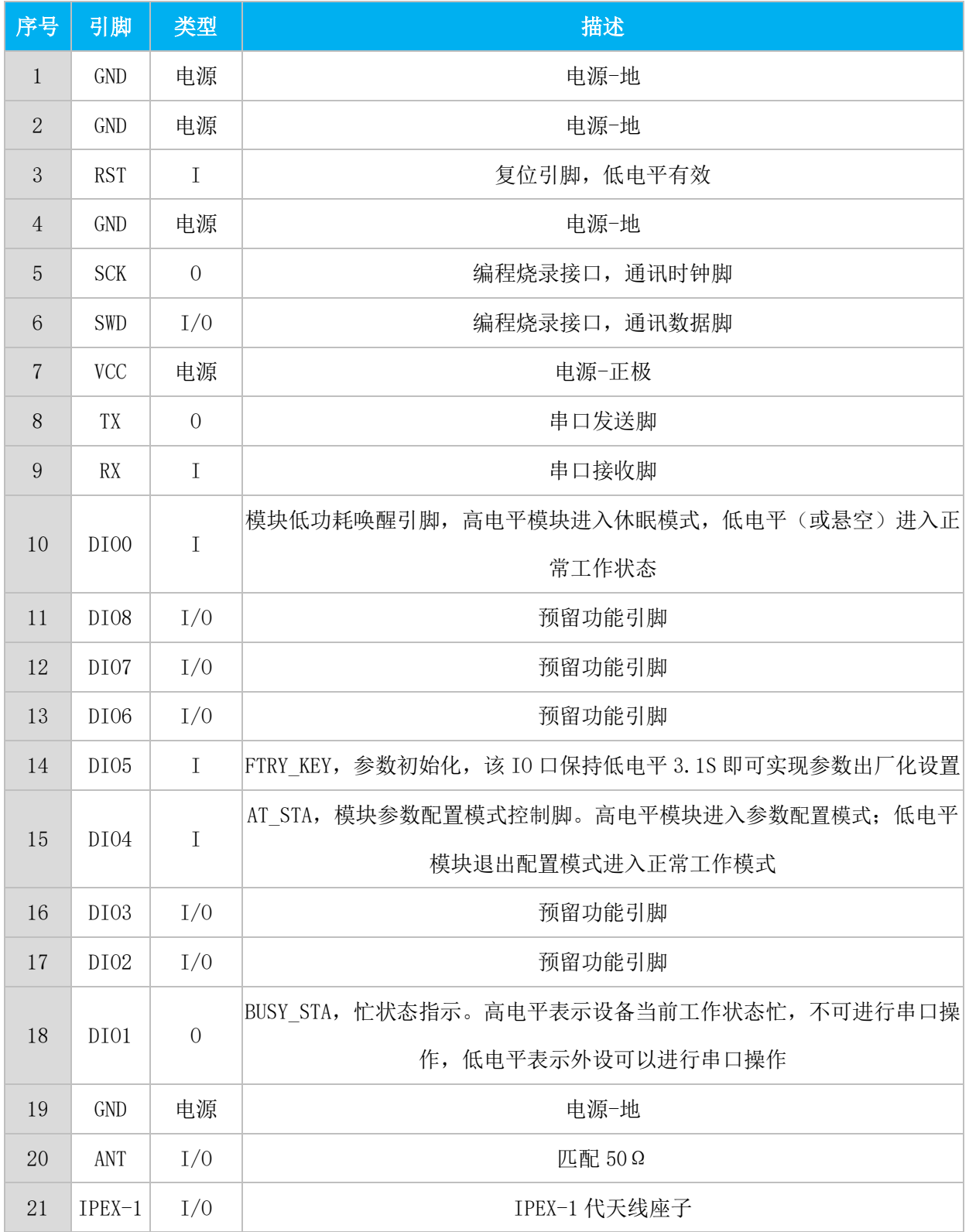

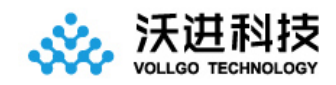

## 五、硬件设计指导与注意事项

### 5.1、硬件连接示意图

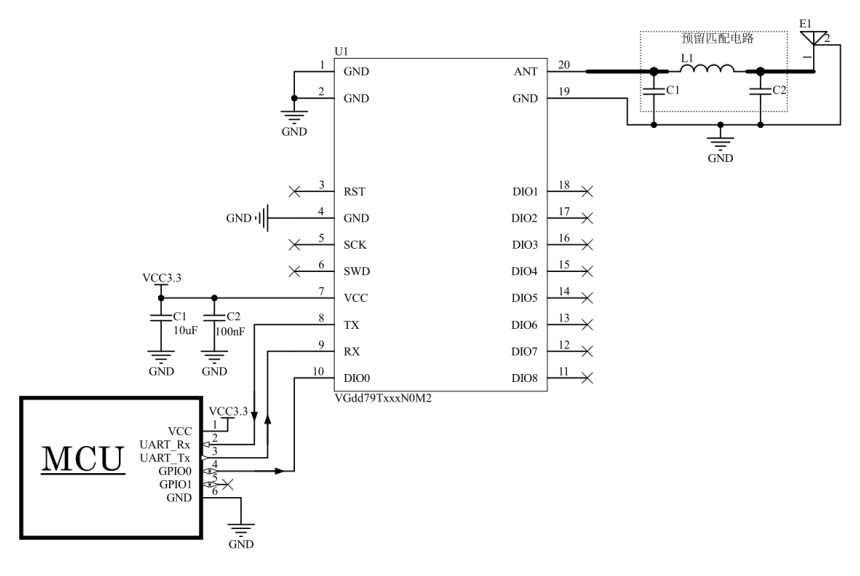

图 5-1 编程开发硬件连接

## 5.2、电源设计与相关注意事项

1、请注意电源正负极的正确接法,并确保电源电压在推荐供电电压范围,如若超出模块最大允许供电范围,会造 成模块永久损坏: 模块电源脚的退耦电容尽量靠近模块电源引脚。

2、模块供电系统中,过大的纹波可能通过导线或者地平面耦合到容易受到干扰的线路上,例如天线、馈线、时钟 线等敏感信号线上,容易引起模块的射频性能变差,所以我们推荐使用 LDO 或线性稳压器作为无线模块的供电电源。

3、选取 LDO 或线性稳压芯片时,需要注意电源的散热以及电源稳定输出电流的驱动能力;考虑整机的长期稳定工 作,推荐预留 50%以上电流输出余量。

4、最好给模块单独使用一颗 LDO 或线性稳压器供电;如果采用 DC-DC 电源芯片,后面可以加一个 LDO 或线性稳压 器作为模块电源的隔离,防止开关电源芯片的噪声干扰射频的工作性能。

5、MCU 与模块之间的通信线若使用 5V 电平, 必须串联 1K-5. 1K 电阻 (不推荐, 仍有损坏风险)。

6、射频模块尽量远离高压器件,因为高压器件的电磁波也会对射频信号产生一定的影响。

7、高频数字走线、高频模拟走线、大电流电源走线尽量避开模块下方,若不得已必须经过模块下方,需走线在摆 放模块的 PCB 底板另一层,并保证模块下面铺铜良好接地。

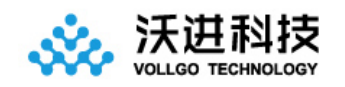

## 5.3、天线设计与指导

## 5.3.1 邮票孔接口 RF 设计

选择模块射频输出接口为邮票孔形式时,在设计时用 50ohm 特征阻抗的走线来连接底板 PCB 板上的天线。考虑 到高频信号的衰减,需要注意底板 PCB 射频走线长度需尽量短,建议最长走线长度不超过 20mm,并且走线宽度需要 保持连续性;在需要转弯时尽量不要走锐角、直角,推荐走圆弧线。

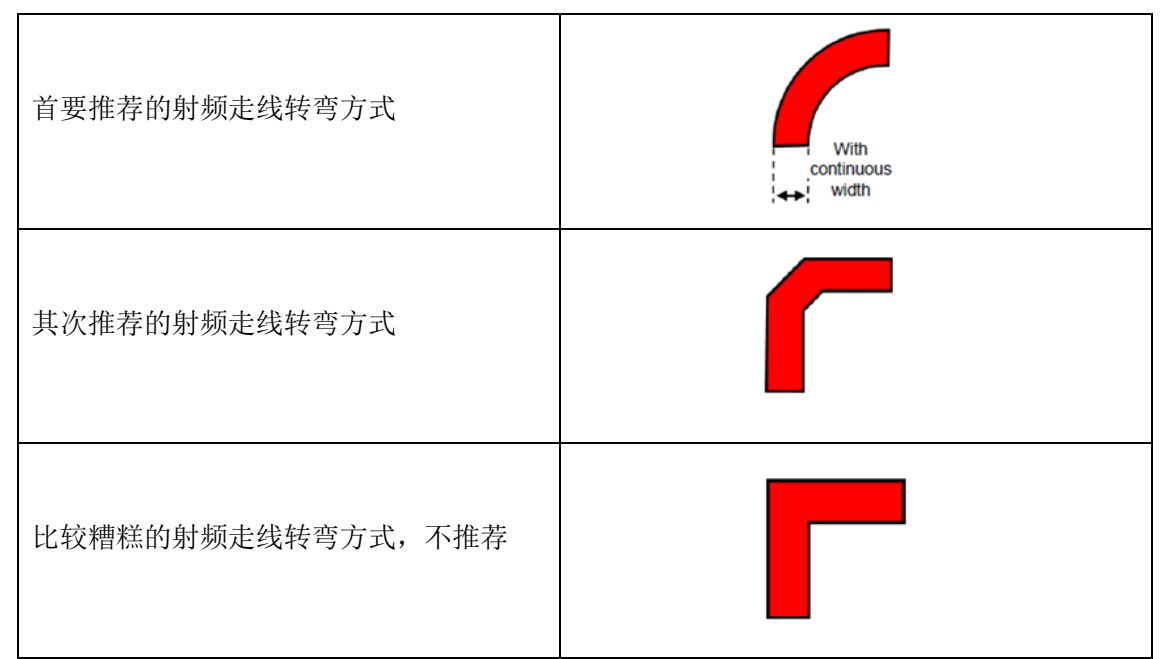

为尽量保证底板射频走线阻抗为 50 欧姆,可以根据不同板厚,按照如下参数进行调整。以下仿真值,仅供参

考。

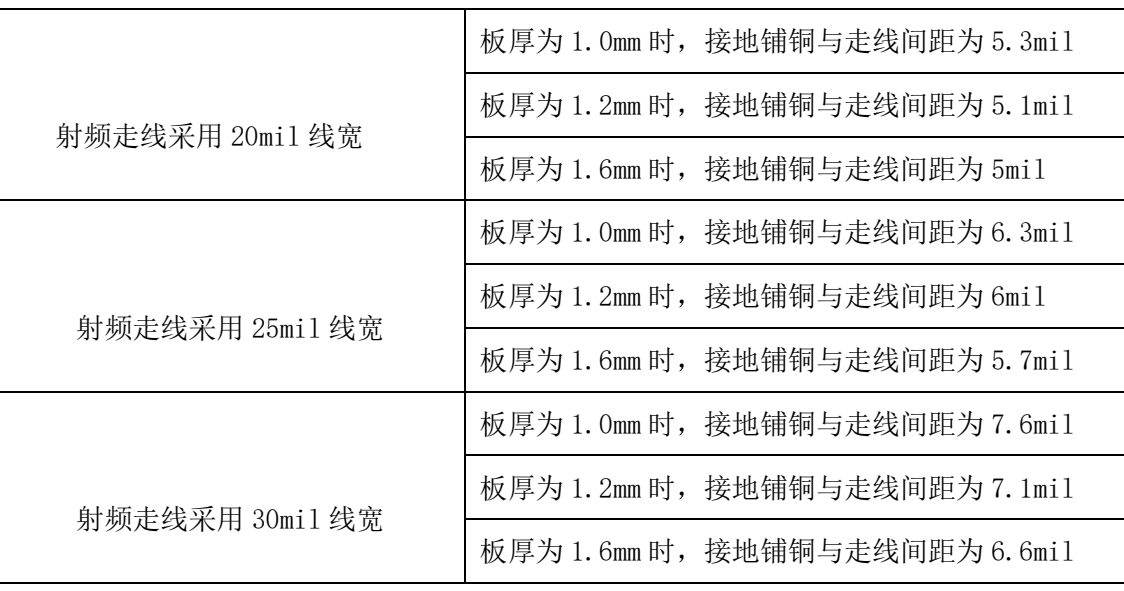

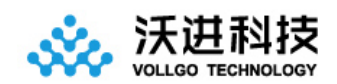

### 5.3.2 内置天线

内置天线是指焊接在 PCB 底板上放置在产品外壳内部的天线,具体包括贴片陶瓷天线、弹簧天线等。在使用内 置天线时,产品的结构与天线的安装位置对射频性能有较大影响,在产品外壳结构空间足够的前提下,弹簧天线尽 量垂直向上放置;天线摆放位置的底板周围不能铺铜,或者可以将天线下方的电路板挖空,因为金属对射频信号的 吸收和屏蔽能力非常强,会严重影响通讯距离,另外天线尽量安放在底板的边缘。

## 5.3.3 外置天线

外置天线是指模块通过 IPEX 延长线, SMA 等标准射频接口安装在产品外壳外面的天线, 具体包括棒状天线、吸 盘天线、玻璃钢天线等。外置天线基本是标准品,为更好的选择一款适用于模块的天线,在天线选型的过程中对天 线的参数选择, 应注意如下:

- 1、天线的工作频率和相应模块的工作频率应一致。
- 2、天线的输入特征阻抗应为 50ohm。
- 3、天线的接口尺寸与该模块的天线接口尺寸应匹配。

4、天线的驻波比(VSWR)建议小于 2,且天线应具备合适的频率带宽(覆盖具体产品实际应用中所用到的频点)。

## 5.3.4 天线的匹配

天线对射频模块的传输距离至关重要。在实际应用中,为方便用户后期天线匹配调整。建议用户在设计原理图 时在天线和模块 ANT 脚输出之间预留一个简单的π型匹配电路。如果天线已经是标准的 50Ω,元器件 L1 贴 0R 电阻, 器件 C1,C2 不需焊接,否则需要使用网络分析仪测量天线实际阻抗并进行匹配来确定 C1,L1,C2 的取值情况。模块 ANT 脚到天线端的走线要尽量短,建议最长走线长度不超过 20mm。

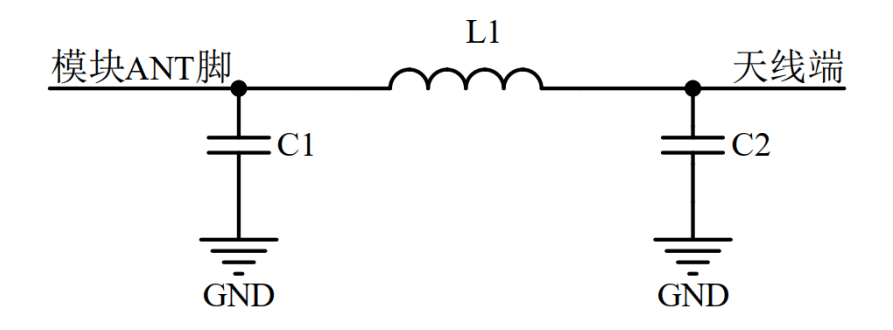

5-2 π型匹配电路

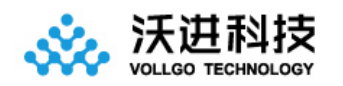

# 六、编程开发注意事项

- 1、 传输距离不理想 传输距离与无线发射功率、无线波特率、天线性能、周边环境有关,当出现传输距离不理想时,需根据这些 因素重新评估
- 2、 串口发送透传数据,对方节点设备的串口无数据打印
	- 1) 无线配置双方没有一一对应,比如无线频率和波特率不一样
	- 2) 串口主机的串口配置与无线模块的串口配置不一致
- 3、 发送串口配置命令,无响应
	- 1) 配置命令格式不对
	- 2) CRC 检验不正确
	- 3) 串口配置不一致
	- 4) 未进入配置模式就发其他配置命令
- 2、 模块主要参数默认配置表

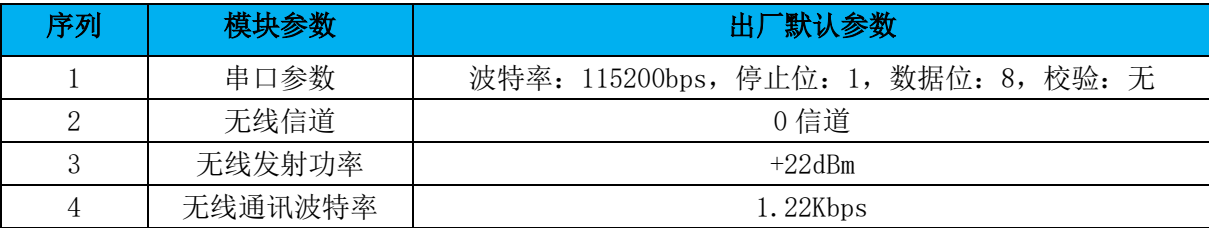

2、 串口成帧机制

串口成帧机制依据打包时间和打包长度,当两者满足任意一条则打包发送。

串口打包时间: 5ms, 当模块串口空闲 5ms 没有收到下一个字节数据后便把当前收到的串口数据打包进行无 线发送。

串口打包长度:64 字节,当模块串口连续接收到 64 字节后便打包进行无线发送。

6、 模块的休眠与唤醒

当模块 DIO0 高电平时,模块进入休眠模式,整个模块不工作。

当模块从休眠模式中唤醒(模块 DIO0 脚从高电平变成低电平)后需要延时大于 2ms,待模块 MCU 稳定工作后 才能往模块串口喂数据。

# 七、串口配置命令

需要命令配置时需先进入配置模式(详见设置配置模式),或者将 AT STA 引脚拉低即可操作其他配置命令,操 作完成需将 AT\_STA 引脚拉高才能进行正常的透传通讯。发送完配置命令后,需等待 200ms 左右才能发送软件复位命 令或者重新上电操作。

CRC 的说明:

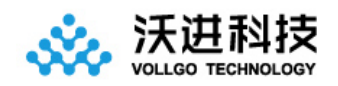

- 1)、配置命令帧最后一个字节为 CRC 校验字节,即对 CRC 之前的数据进行 CRC 运算所得值,具体计算方式如"八、 CRC 的计算"章节代码所示。
- 2)、CRC 参数模型:CRC-8,x8+x2+x+1
- 3)、CRC 多项式 POLY = 0x07
- 4)、CRC 初始值 INIT = 0x55

#### 1、 设置配置模式

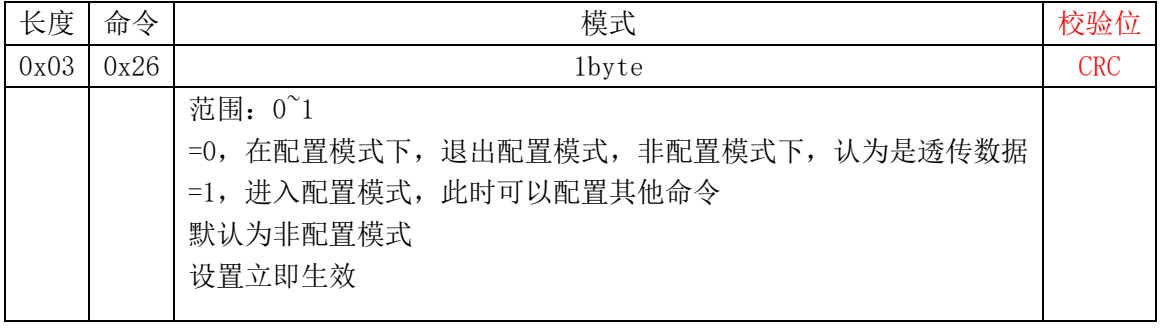

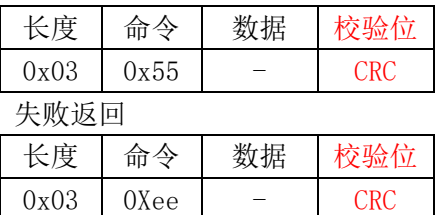

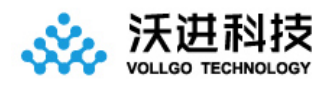

### 2、 设置无线信道

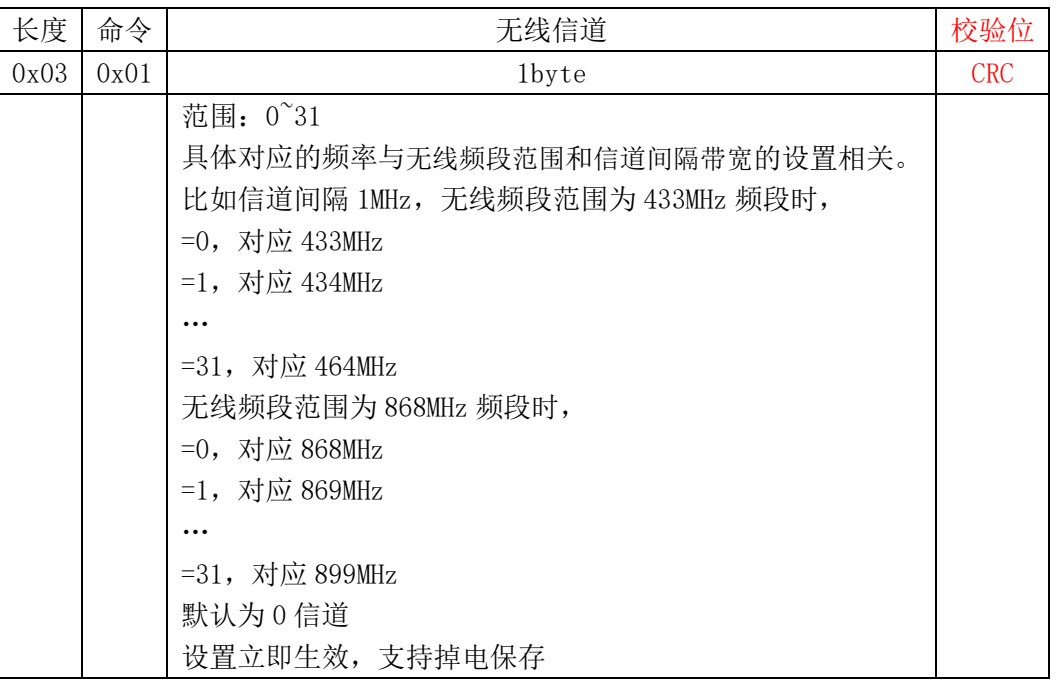

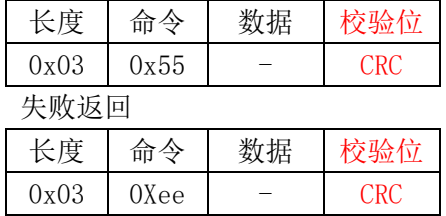

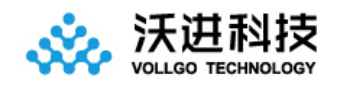

### 3、 设置无线发射功率

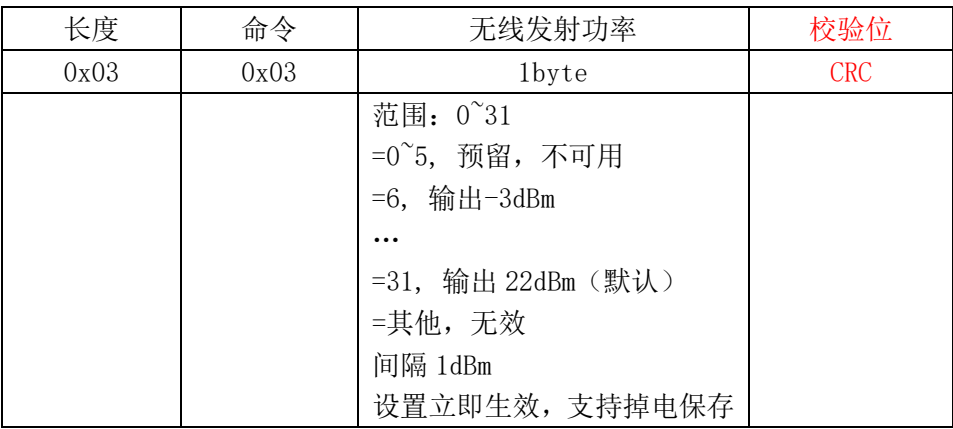

成功返回

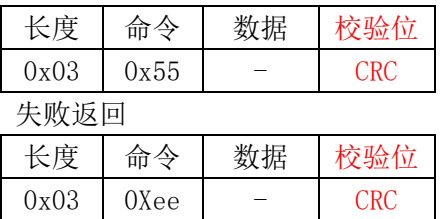

#### 2、 设置无线波特率

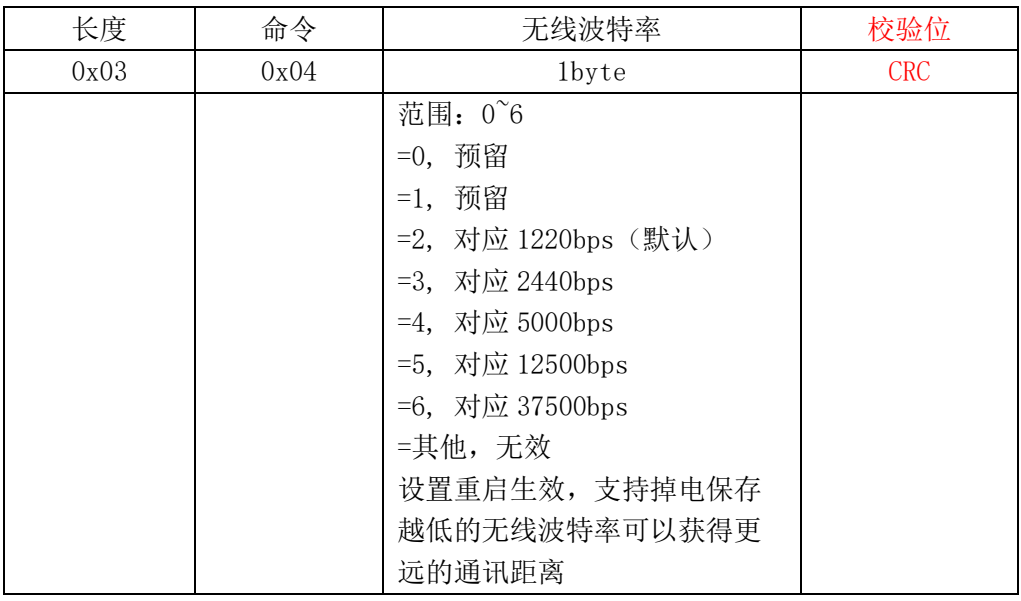

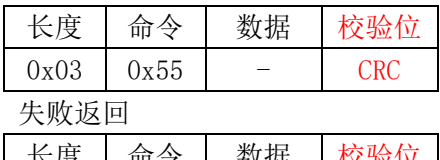

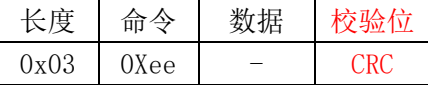

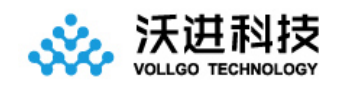

### 2、 设置串口波特率

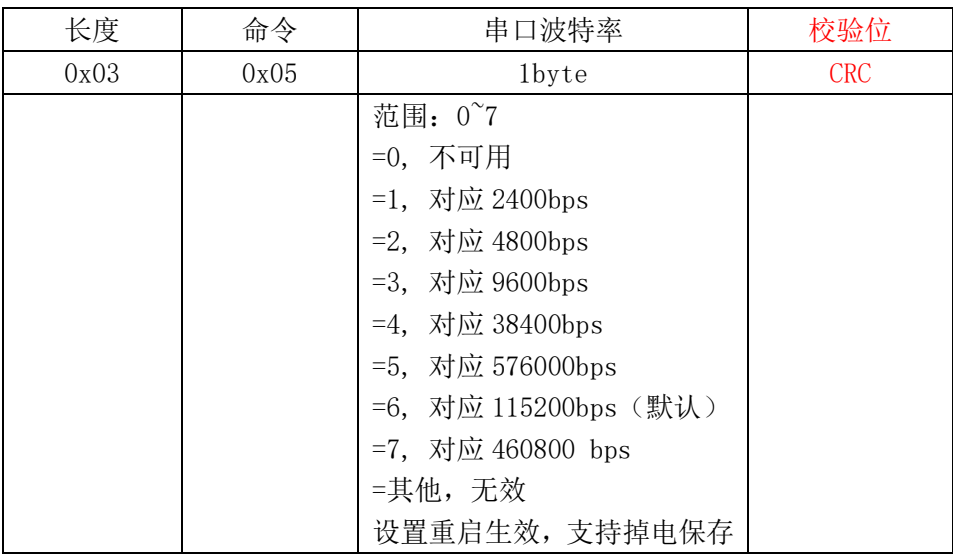

#### 成功返回

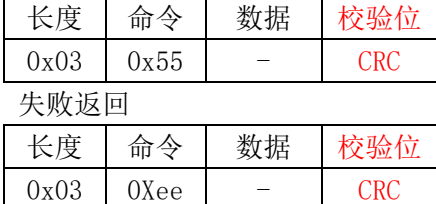

#### 6、获取无线信号强度 RSSI

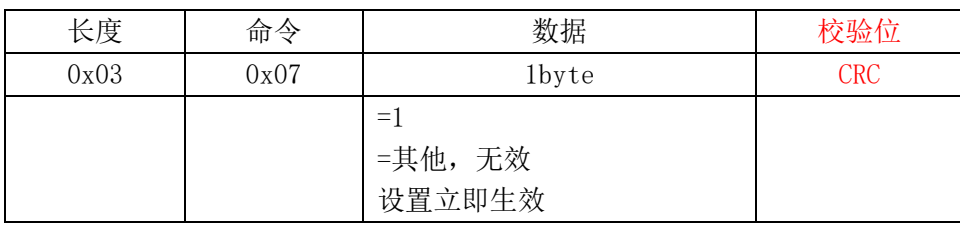

成功返回

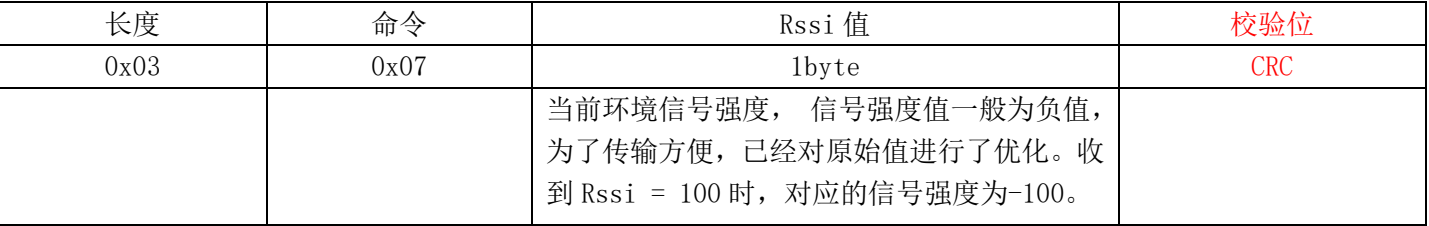

失败返回

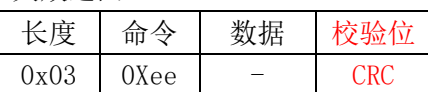

#### 2、 设置串口透传打印封包格式

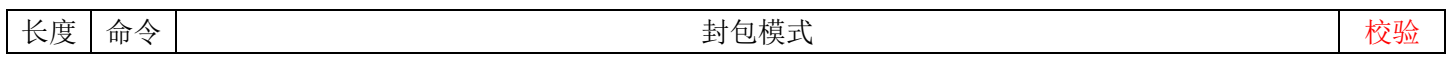

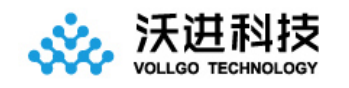

 $\top$ 

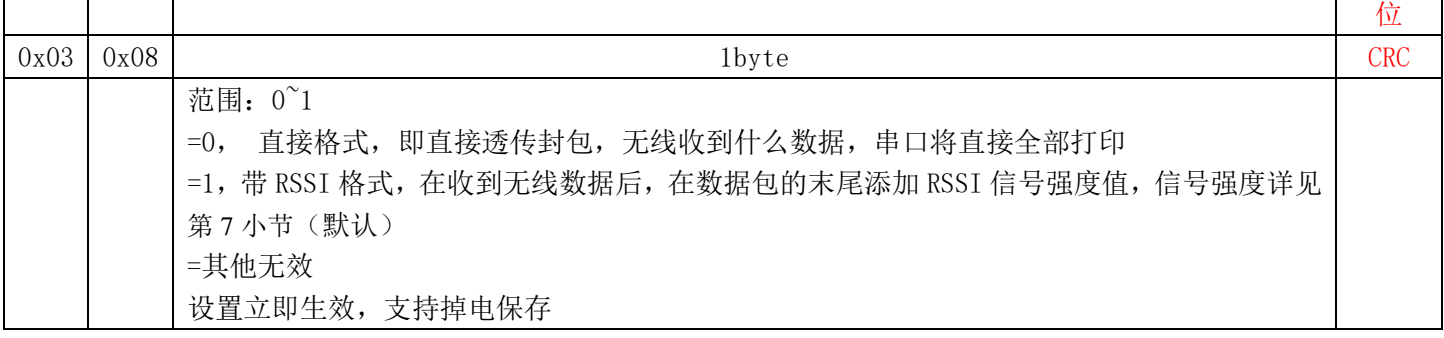

成功返回

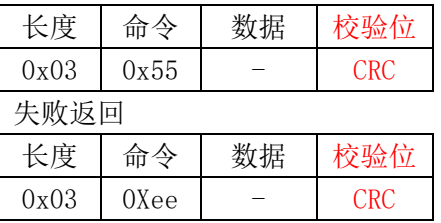

## 8、 设置无线自动应答

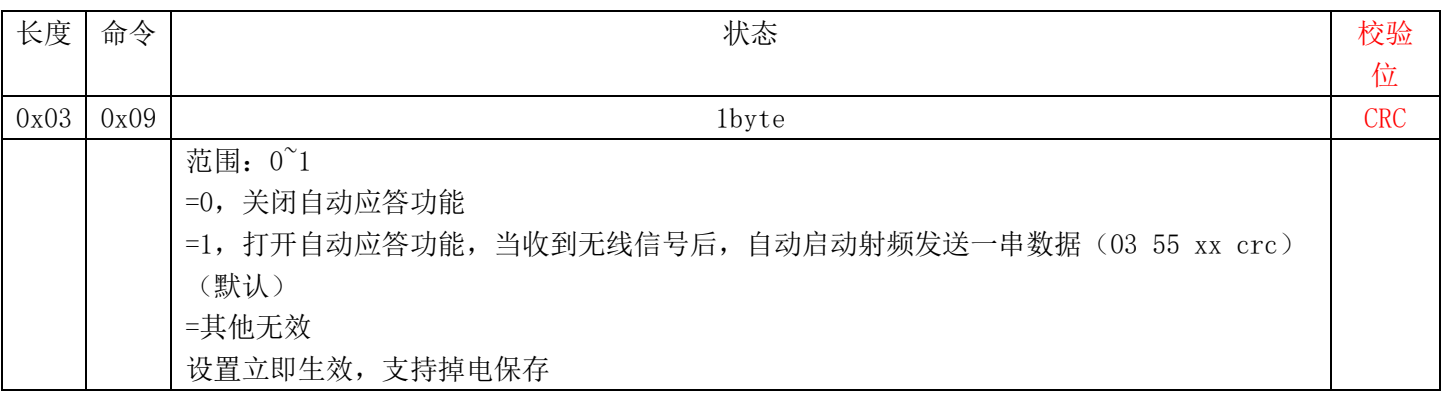

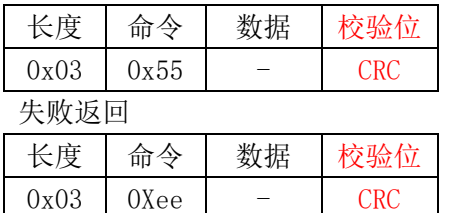

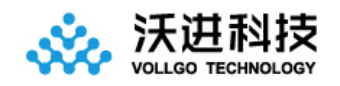

### 9、 设置无线数据输出方向

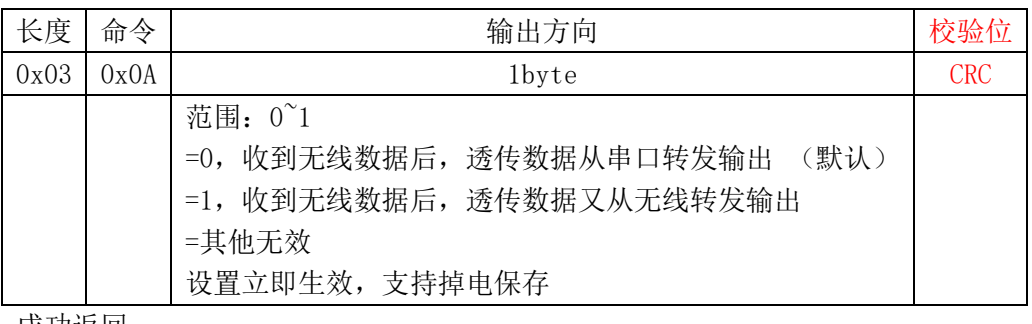

成功返回

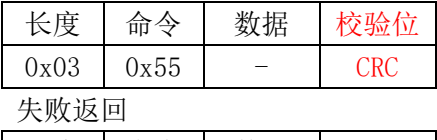

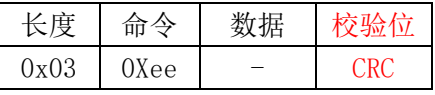

#### 2、 设置无线信道间隔带宽

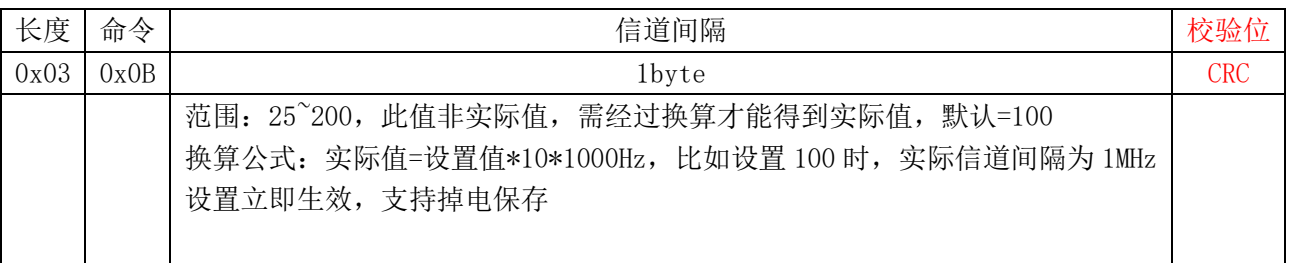

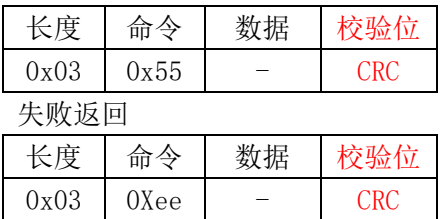

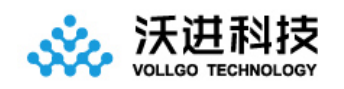

### 2、 设置配置参数出厂化

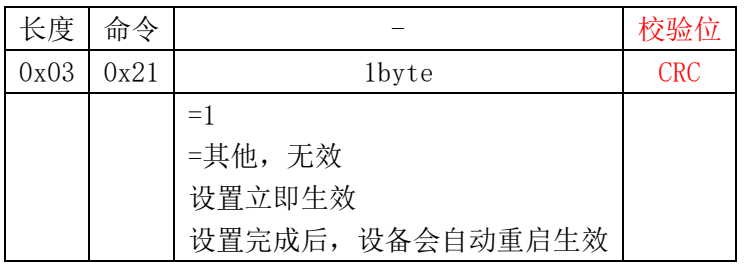

成功返回

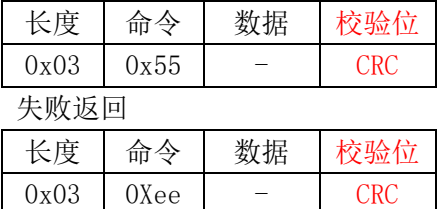

#### 12、设置软件复位系统

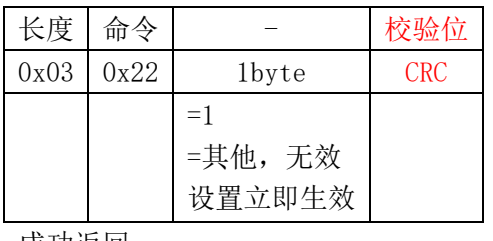

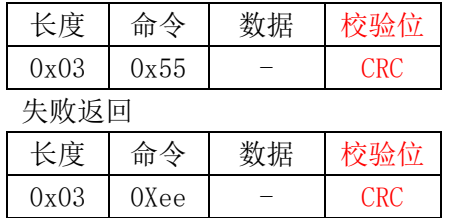

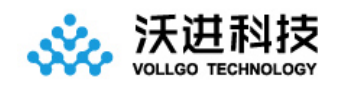

#### 13、获取当前配置信息

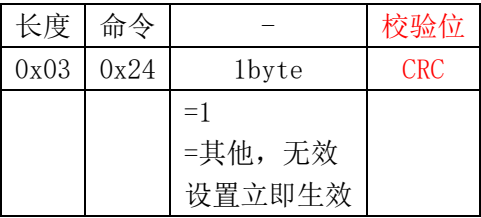

#### 成功返回

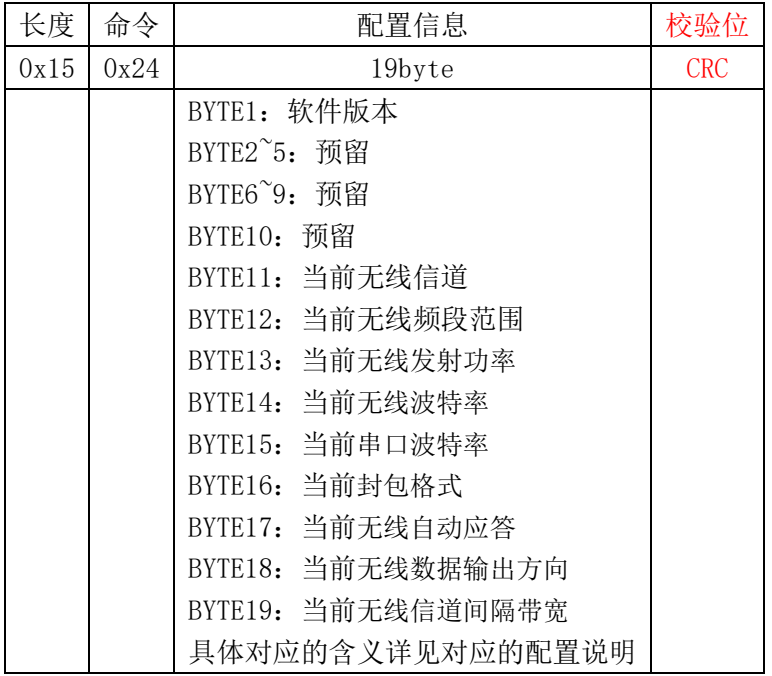

#### 失败返回

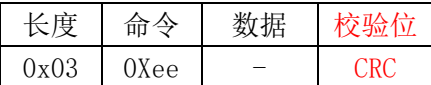

#### 14、获取当前软件版本

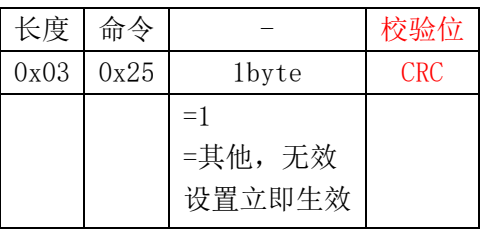

### 成功返回

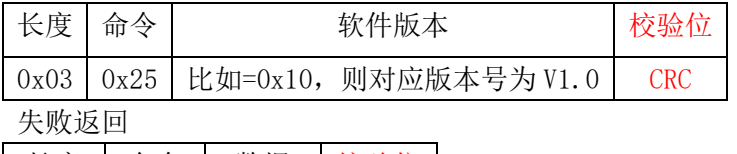

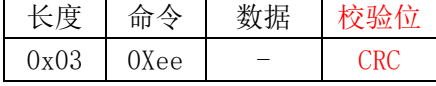

16

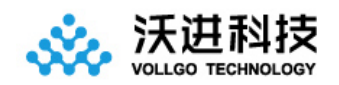

#### 15、设置设备 ID

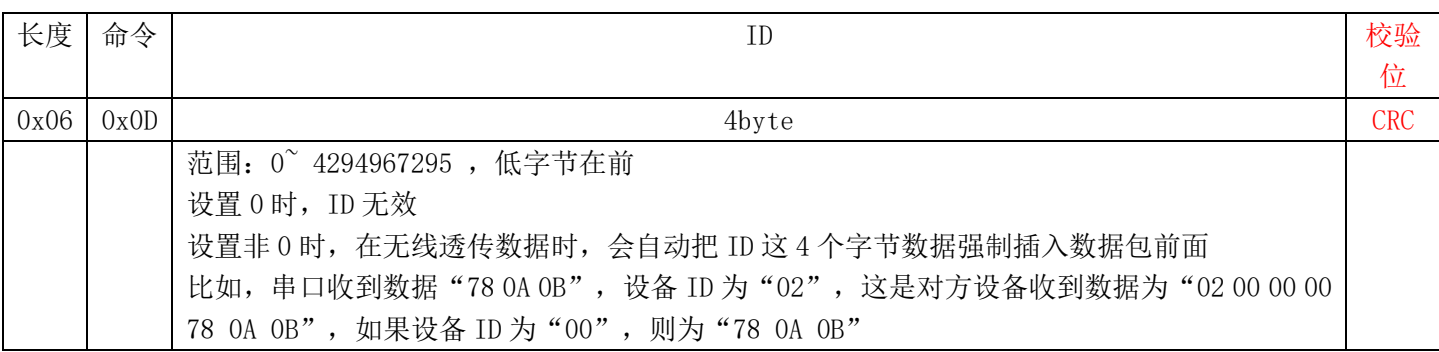

成功返回

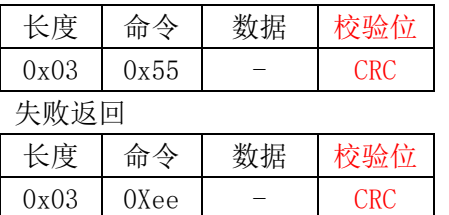

# 八、CRC 的计算

```
/**
```
- \* @funtion:crc8 多项式冗余校验
- \* @param 1:pData,计算数据源地址
- \* @param 2:dataLen,计算数据源长度
- \* @param 3:initialValue,crc 结果初值
- \* @param 4:polynomial,多项式
- \* @return :校验结果

#### \*/

```
uint8_t crc8( uint8_t *pData,
```
 uint16\_t dataLen, uint8\_t initialValue, uint8\_t polynomial )

#### {

```
uint8_t i;
uint8 t crc;
crc = initialValue;
while (dataLen --)
{
    crc \hat{=} *pData ++;
    for( i = 0; i \le 8; i^{++})
     {
          if(crc & 0x80)
```
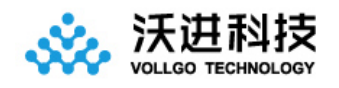

```
\{crc \langle\langle=1; \; / \rangle shift left once
               crc \hat{=} polynomial; // XOR with polynomial
 }
             else
\{crc \langle\langle=1; \; / \rangle shift left once
 }
        }
   }
   return crc;
}
/**
* @funtion :
* @param 1:pData,计算数据源地址
* @param 2:dataLen,计算数据源长度
* 
* @return :返回 CRC 结果
*/
int get_crc8( uint8_t *pData, uint16_t dataLen)
```

```
{
```

```
return crc8(pData, dataLen, 0x55, 0x07);
```
}

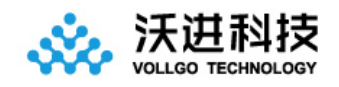

# 九、回流焊曲线图

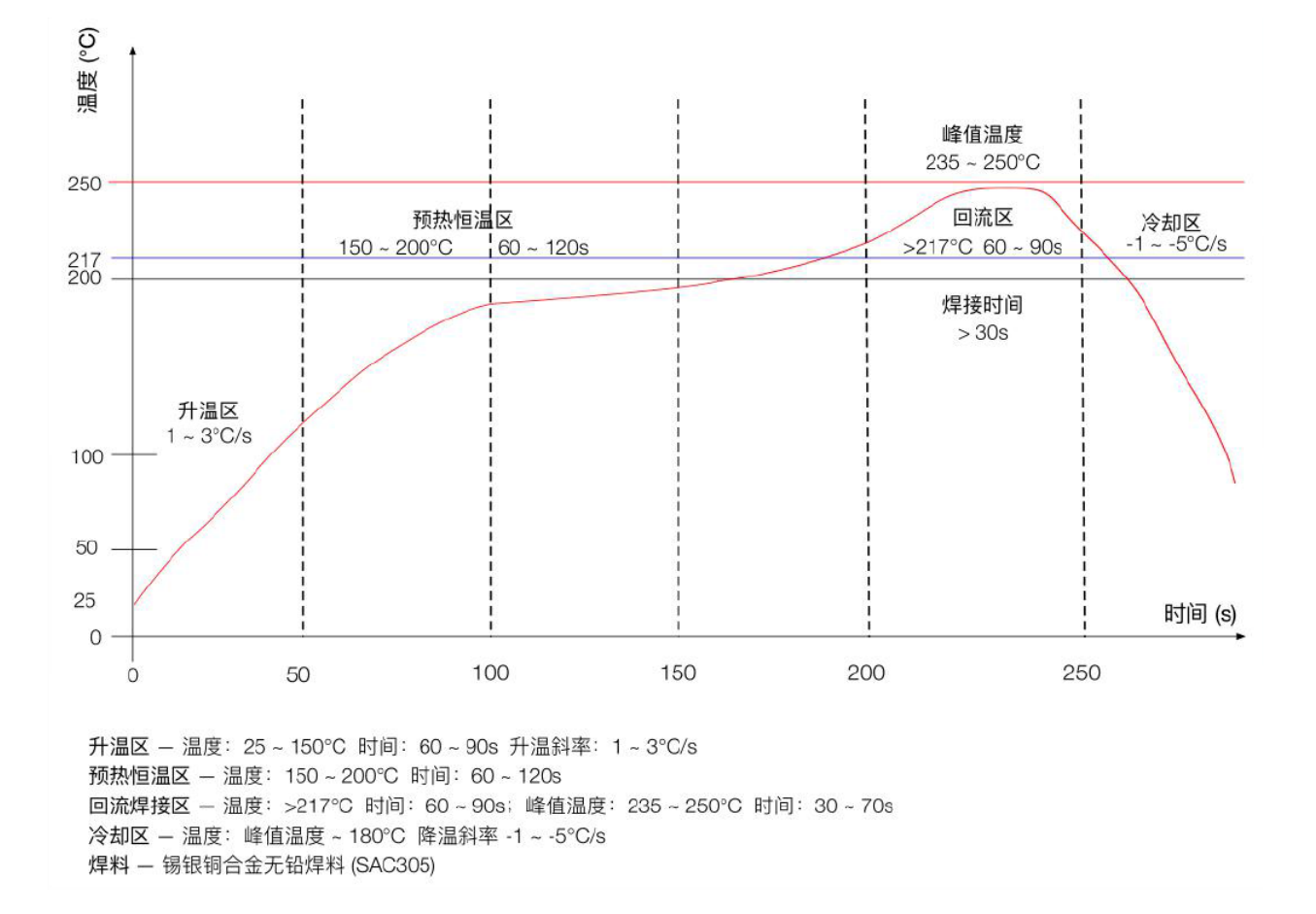

# 十、静电损坏警示

射频模块为高压静电敏感器件,为防止静电对模块的损坏

- 1、 严格遵循防静电措施,生产过程中禁止裸手触碰模块。
- 2、 模块应该放置在能够预防静电的放置区。
- 3、 在产品设计时应该考虑高压输入处的防静电保护电路。

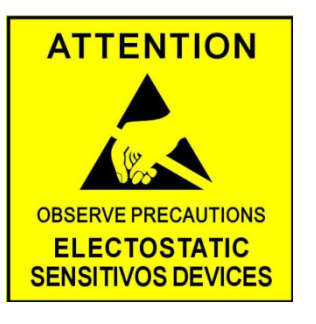

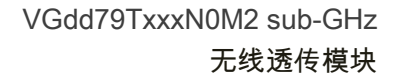

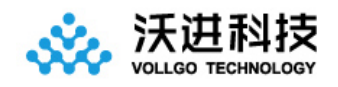

十一、封装信息

## 机械尺寸(unit:mm)

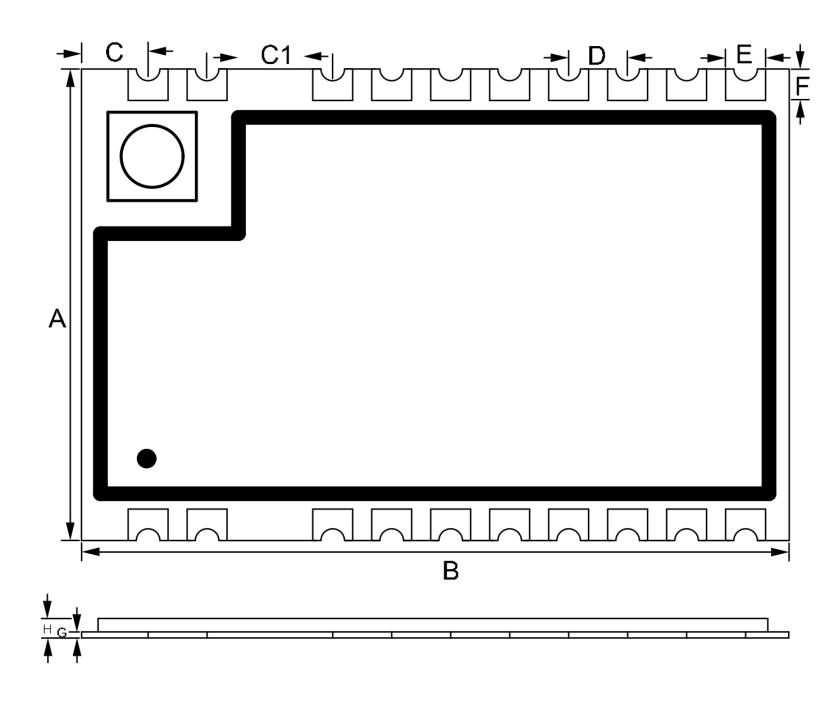

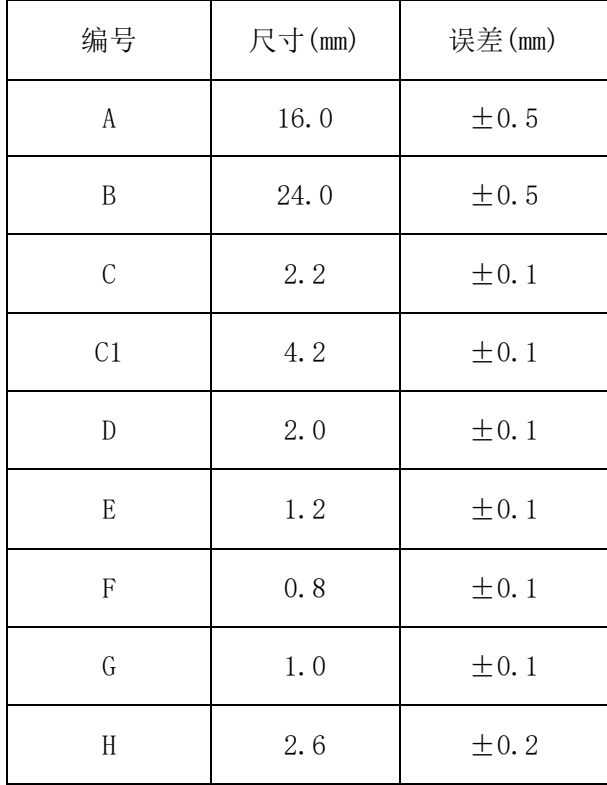

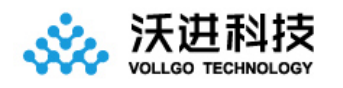

# 十二、版本更新说明

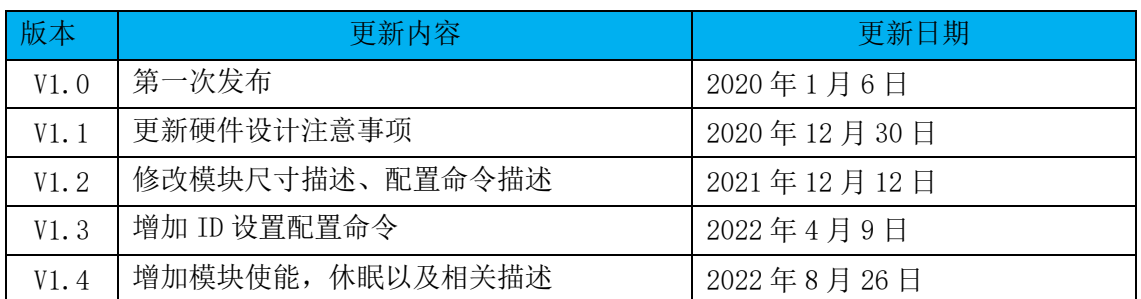

## 十三、采购选型表

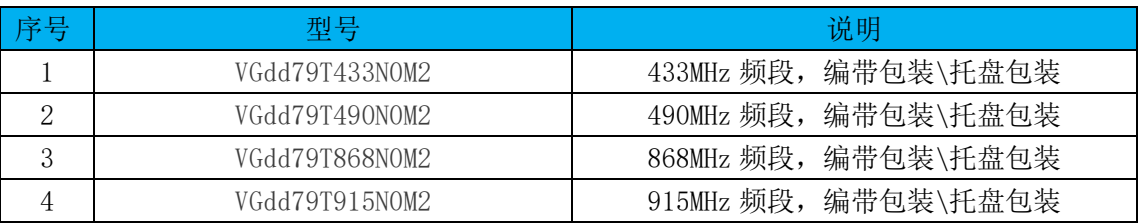

# 十四、声明

- 1、由于产品版本升级或其他原因,本文档内容会不定期进行更新。除非另有约定,本文档仅作为使用指导,本文 中的所有陈述、信息和建议不构成任何明示或暗示的担保。
- 2、本公司保留所配备全部资料的最终解释和修改权,如有更改恕不另行通知。

## **X-ON Electronics**

Largest Supplier of Electrical and Electronic Components

*Click to view similar products for* [Sub-GHz Modules](https://www.x-on.com.au/category/embedded-solutions/wireless-rf-modules/sub-ghz-modules) *category:*

*Click to view products by* [Vollgo](https://www.x-on.com.au/manufacturer/vollgo) *manufacturer:* 

Other Similar products are found below :

[nRF24L01P-MODULE-SMA](https://www.x-on.com.au/mpn/nordic/nrf24l01pmodulesma) [V640-A90](https://www.x-on.com.au/mpn/omron/v640a90) [SM1231E868](https://www.x-on.com.au/mpn/semtech/sm1231e868) [SM-MN-00-HF-RC](https://www.x-on.com.au/mpn/skyetek/smmn00hfrc) [WISE-4610-S672NA](https://www.x-on.com.au/mpn/advantech/wise4610s672na) [CS-EASYSWITCH-25](https://www.x-on.com.au/mpn/crowdsupply/cseasyswitch25) [Ra-01SC-I](https://www.x-on.com.au/mpn/aithinker/ra01sci) [VGdd79T433N0M2](https://www.x-on.com.au/mpn/vollgo/vgdd79t433n0m2) [VGdd79S433X0M1](https://www.x-on.com.au/mpn/vollgo/vgdd79s433x0m1) [VG2373S915N0S1](https://www.x-on.com.au/mpn/vollgo/vg2373s915n0s1) [CMD-HHCP-418-MD](https://www.x-on.com.au/mpn/linxtechnologies/cmdhhcp418md) [CMD-HHLR-418-MD](https://www.x-on.com.au/mpn/linxtechnologies/cmdhhlr418md) [CMD-HHCP-315-MD](https://www.x-on.com.au/mpn/linxtechnologies/cmdhhcp315md) [TRM-315-](https://www.x-on.com.au/mpn/linxtechnologies/trm315lt) [LT](https://www.x-on.com.au/mpn/linxtechnologies/trm315lt) [HUM-900-PRO](https://www.x-on.com.au/mpn/linxtechnologies/hum900pro) [MICRF620Z TR](https://www.x-on.com.au/mpn/microchip/micrf620ztr) [ATZB-X0-256-4-0-CN](https://www.x-on.com.au/mpn/microchip/atzbx025640cn) [MTSMC-EV2-GP-N2-SP](https://www.x-on.com.au/mpn/multitech/mtsmcev2gpn2sp) [MTSMC-EV2-MI-GP-N2-SP](https://www.x-on.com.au/mpn/multitech/mtsmcev2migpn2sp) [MTSMC-G-F4-IP.R1](https://www.x-on.com.au/mpn/multitech/mtsmcgf4ipr1) [MTSMC-EV2-MI-GP-N3-SP](https://www.x-on.com.au/mpn/multitech/mtsmcev2migpn3sp) [MTSMC-G-F4-IP-ED.R1](https://www.x-on.com.au/mpn/multitech/mtsmcgf4ipedr1) [ZETAPLUS-868-D](https://www.x-on.com.au/mpn/rfsolutions/zetaplus868d) [FOBBER-8T1](https://www.x-on.com.au/mpn/rfsolutions/fobber8t1) [FOBBER-8T2](https://www.x-on.com.au/mpn/rfsolutions/fobber8t2) [FOBBER-8T4](https://www.x-on.com.au/mpn/rfsolutions/fobber8t4) [FOBBER-8T6](https://www.x-on.com.au/mpn/rfsolutions/fobber8t6) [FOBBER-8T8](https://www.x-on.com.au/mpn/rfsolutions/fobber8t8) [ERA-LORA](https://www.x-on.com.au/mpn/lprs/eralora) [ACR1252U](https://www.x-on.com.au/mpn/carlogavazzi/acr1252u) [FOBLOQF-4S1](https://www.x-on.com.au/mpn/rfsolutions/fobloqf4s1) [ZPT-8RD](https://www.x-on.com.au/mpn/rfsolutions/zpt8rd) [2917052](https://www.x-on.com.au/mpn/phoenixcontact/2917052) [LAMBDA62-8S](https://www.x-on.com.au/mpn/rfsolutions/lambda628s) [LAMBDA80-24S](https://www.x-on.com.au/mpn/rfsolutions/lambda8024s) [LAMBDA80-24D](https://www.x-on.com.au/mpn/rfsolutions/lambda8024d) [HUM-](https://www.x-on.com.au/mpn/linxtechnologies/huma900procas)[A-900-PRO-CAS](https://www.x-on.com.au/mpn/linxtechnologies/huma900procas) [HUM-A-900-PRO-UFL](https://www.x-on.com.au/mpn/linxtechnologies/huma900proufl) [2095000000200](https://www.x-on.com.au/mpn/harting/2095000000200) [eRIC-LoRa](https://www.x-on.com.au/mpn/lprs/ericlora) [AFZE-5003](https://www.x-on.com.au/mpn/zfcherry/afze5003) [AFZE-5004](https://www.x-on.com.au/mpn/zfcherry/afze5004) [SM-MN-00-HF-RCSPI](https://www.x-on.com.au/mpn/skyetek/smmn00hfrcspi) [HUM-868-PRC-](https://www.x-on.com.au/mpn/linxtechnologies/hum868prccas)[CAS](https://www.x-on.com.au/mpn/linxtechnologies/hum868prccas) [HUM-868-PRO](https://www.x-on.com.au/mpn/linxtechnologies/hum868pro) [700-10016](https://www.x-on.com.au/mpn/parallax/70010016) [HUM-900-PRC-CAS](https://www.x-on.com.au/mpn/linxtechnologies/hum900prccas) [20911051101](https://www.x-on.com.au/mpn/harting/20911051101) [OTX-900-HH-LR8-PRC](https://www.x-on.com.au/mpn/linxtechnologies/otx900hhlr8prc) [OTX-868-HH-LR8-PRC](https://www.x-on.com.au/mpn/linxtechnologies/otx868hhlr8prc)